# **Geo-mapping**

Weiai Xu (Wayne), PhD Assistant Professor Department of Communication, UMass-Amherst Email: weiaixu@umass.edu curiositybits.cc

## **We are all being tracked**

If you have a Google account (not your UMass-affiliated one), sign in Google Timeline ([https://www.google.com/maps/timeline?pb\)](https://www.google.com/maps/timeline?pb), see every place Google logged your coordinates.

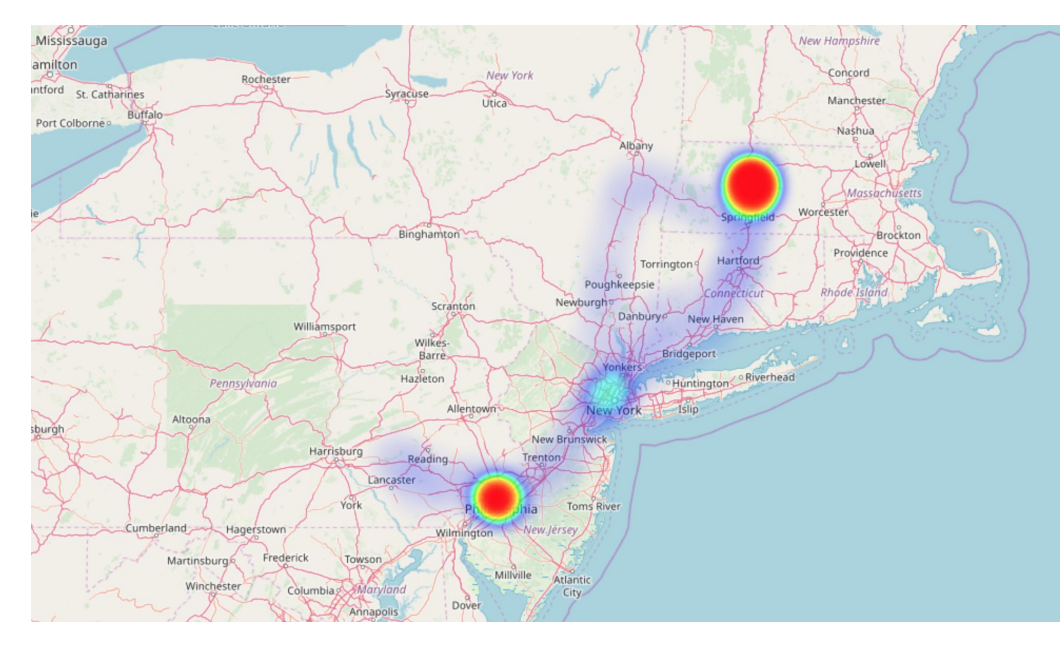

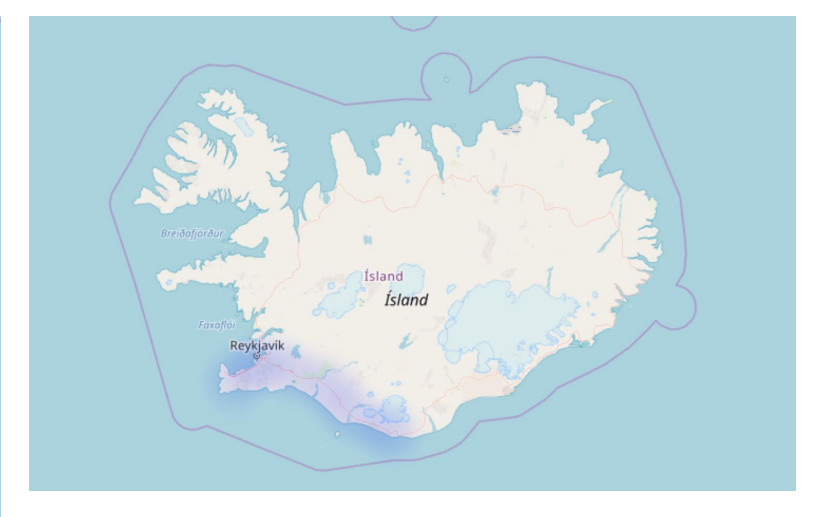

<https://www.maketecheasier.com/visualize-google-location-history/>

## **If you don't want to be tracked by Google**

#### Turn it off.

 $\begin{picture}(20,20) \put(0,0){\line(1,0){10}} \put(15,0){\line(1,0){10}} \put(15,0){\line(1,0){10}} \put(15,0){\line(1,0){10}} \put(15,0){\line(1,0){10}} \put(15,0){\line(1,0){10}} \put(15,0){\line(1,0){10}} \put(15,0){\line(1,0){10}} \put(15,0){\line(1,0){10}} \put(15,0){\line(1,0){10}} \put(15,0){\line(1,0){10}} \put(15,0){\line(1$ 

 $\bigoplus$ 

ക്

 $\blacksquare$ 

 $\odot$  $\Box$ 

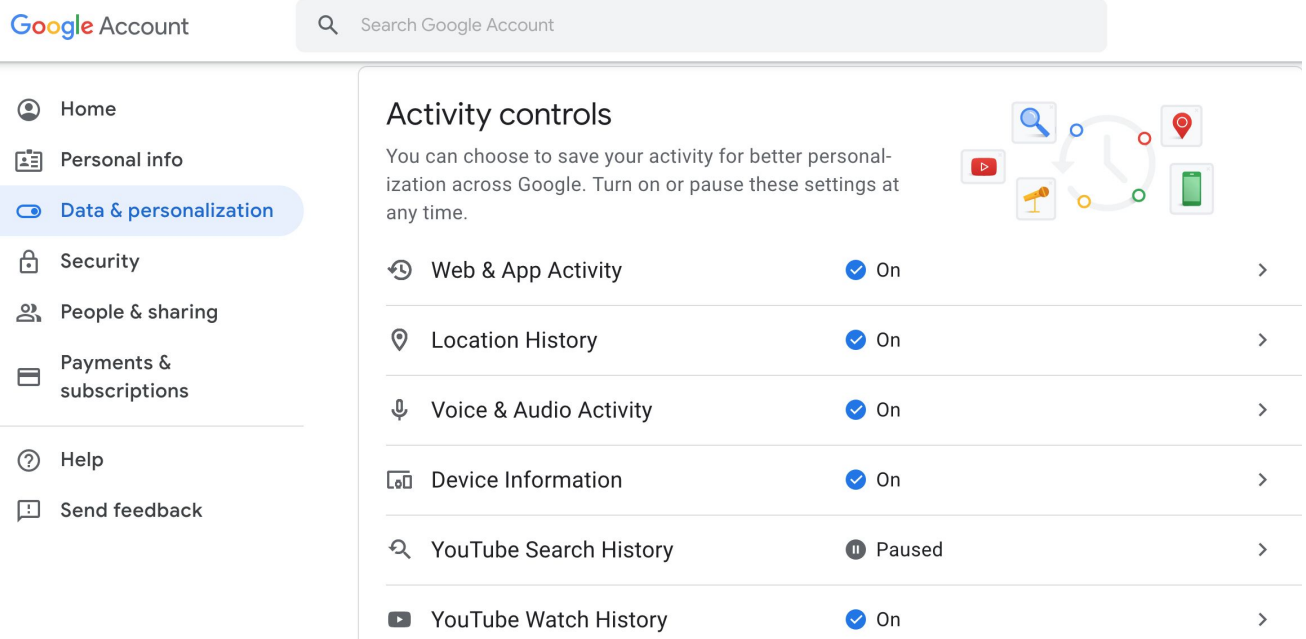

#### <https://myaccount.google.com/data-and-personalization?pli=1>

### **Leveraging geo data for understanding movement of people**

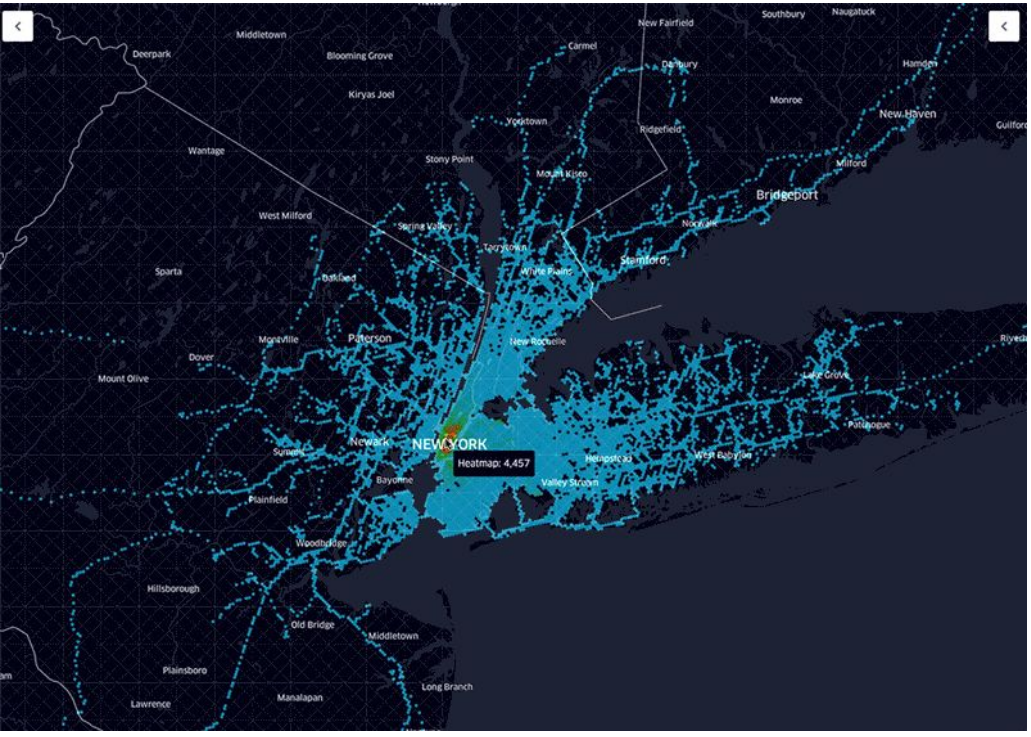

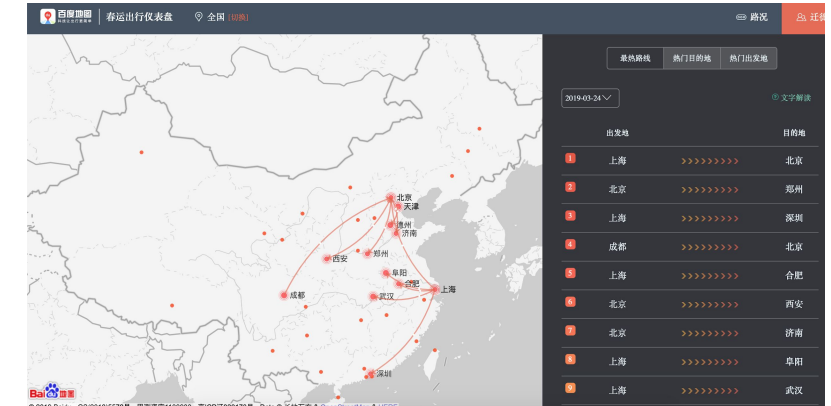

<http://qianxi.baidu.com/>

## **Geo data on Twitter**

#### Some easy visualization tools — these apps do not last forever

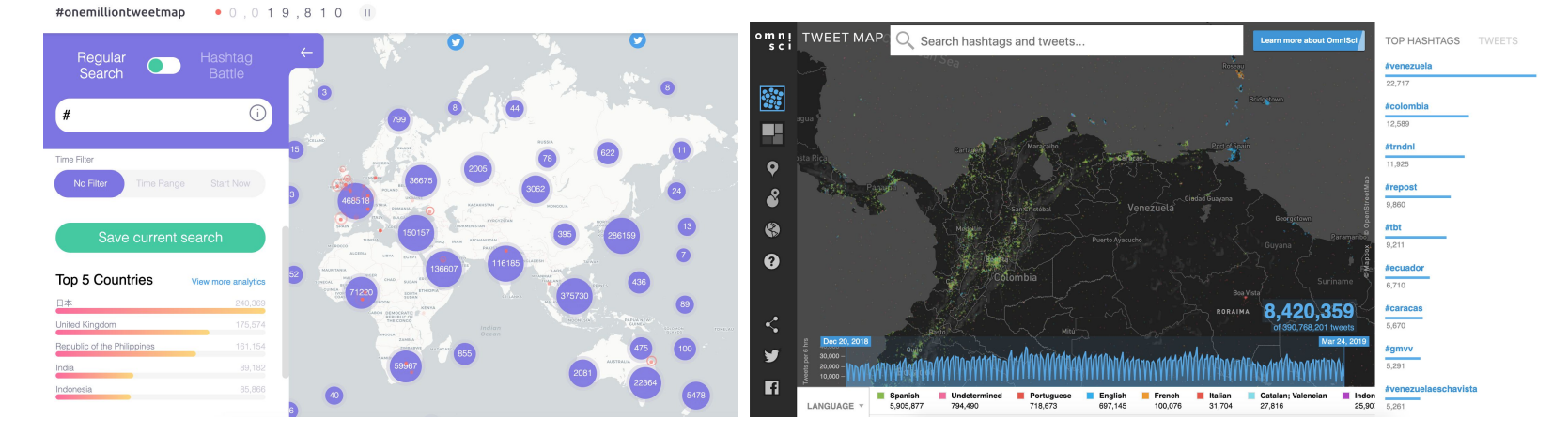

[https://onemilliontweetmap.com](https://onemilliontweetmap.com/)

<https://www.omnisci.com/demos/tweetmap/>

# **Units in geographic data**

#### **An unique identifier of a place**

- **Country**
- State or province
- County, FIPS (Federal Information Processing Standards)
- City or metropolitan area
- Zip code

The most precise unit is:

Coordinates (latitude, longitude)

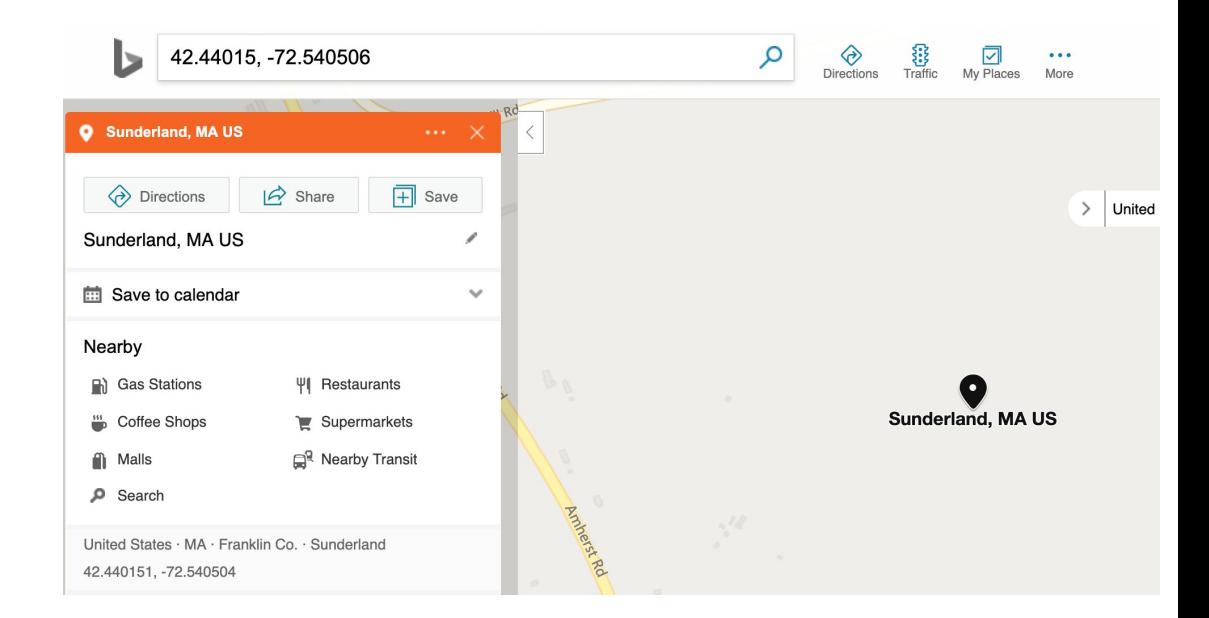

## **Two types of public Twitter geo data**

Assistant Prof. of Computational Communication Research, studies online public opinion and internet communities. CuriosityBits.org, bike trek, air travel

Amherst, MA; Philadelphia, PA

curiositybits.com

Joined December 2008 田

**location on user bio**

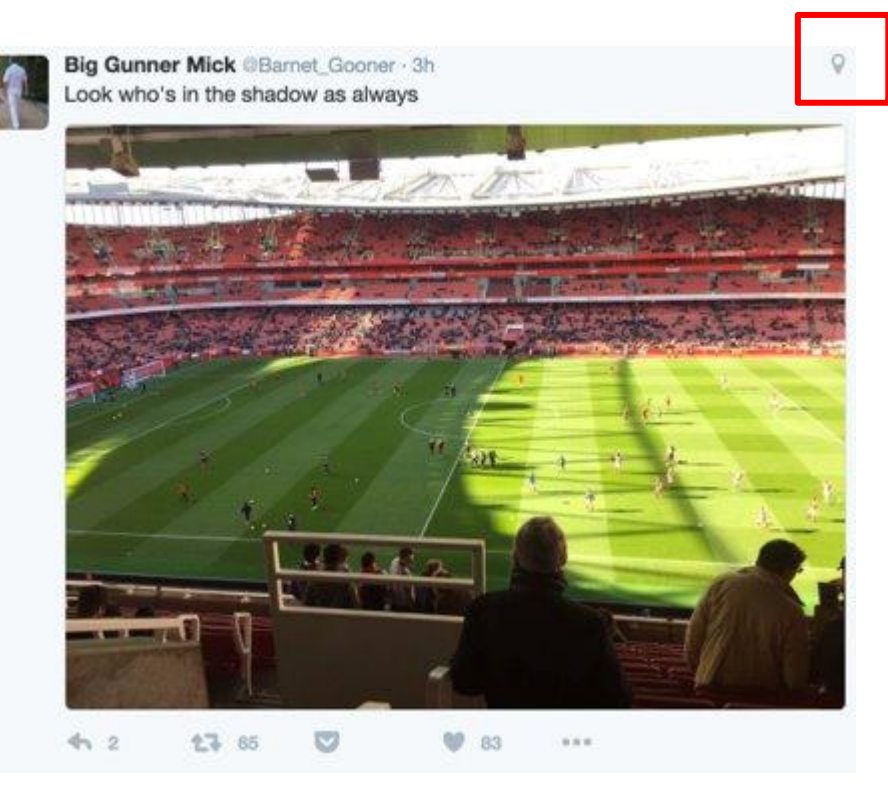

#### **Geo-tagged tweets**

## **What can the geo data tell us?**

There are very few geo-tagged tweets. But they reveal the precise location of a user at the moment of tweeting, but not necessarily where a user lives.

Twitter API returns geo-tagged tweets come with exact coordinates For the location info on user bio, we will need to convert whatever they enter to coordinates

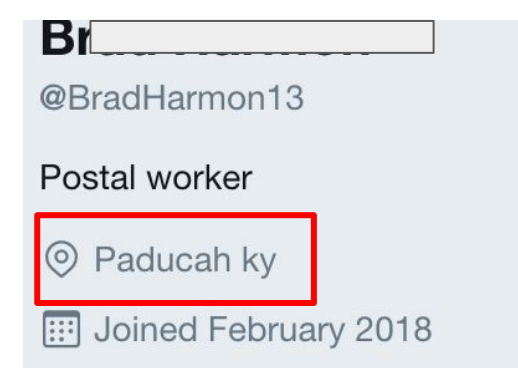

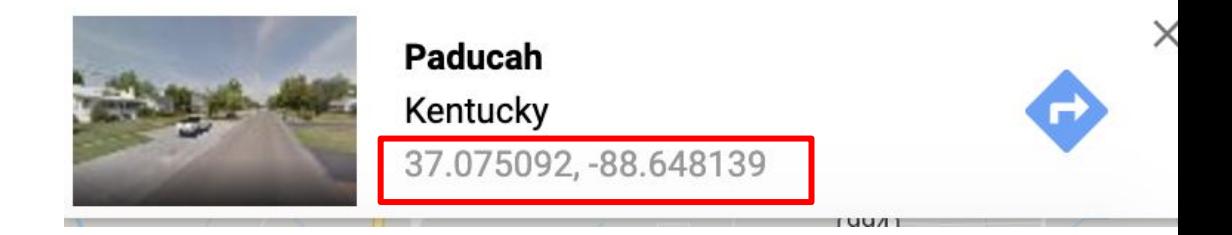

## **Use Google Map API to convert addresses to coordinates**

Rate-limited, up to 5,000 locations every month

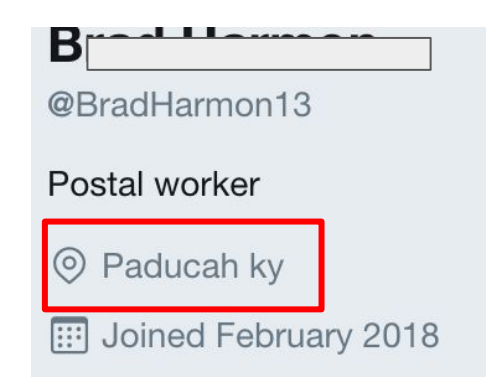

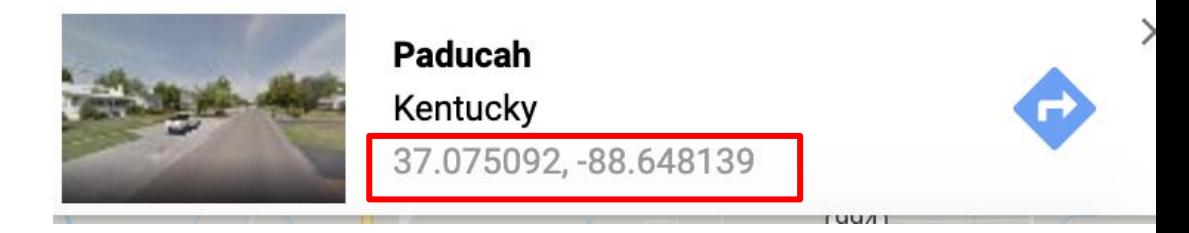

## **The scarcity of geo-tagged tweets**

A convenient sample of 17,439 tweets sent to @realDonaldTrump created on 3/24/2019 at 5:30pm

**Only 493 are geo-tagged (<3%)**

Why so few geo-tagged tweets?

## **Location data on user bio are messy**

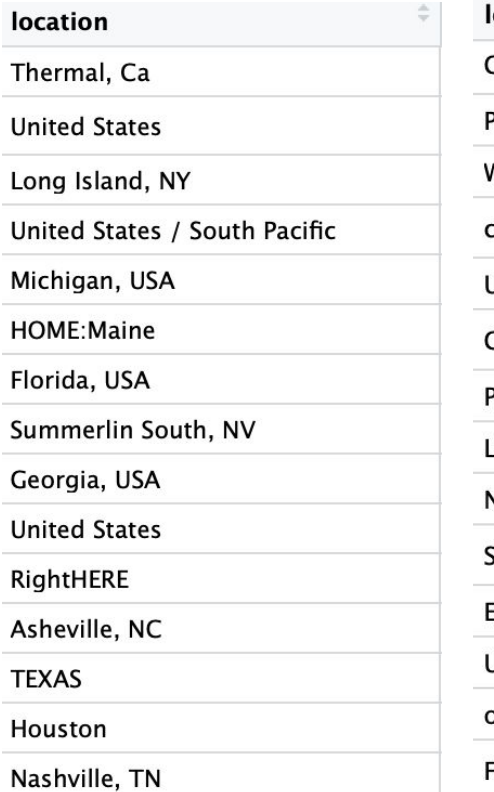

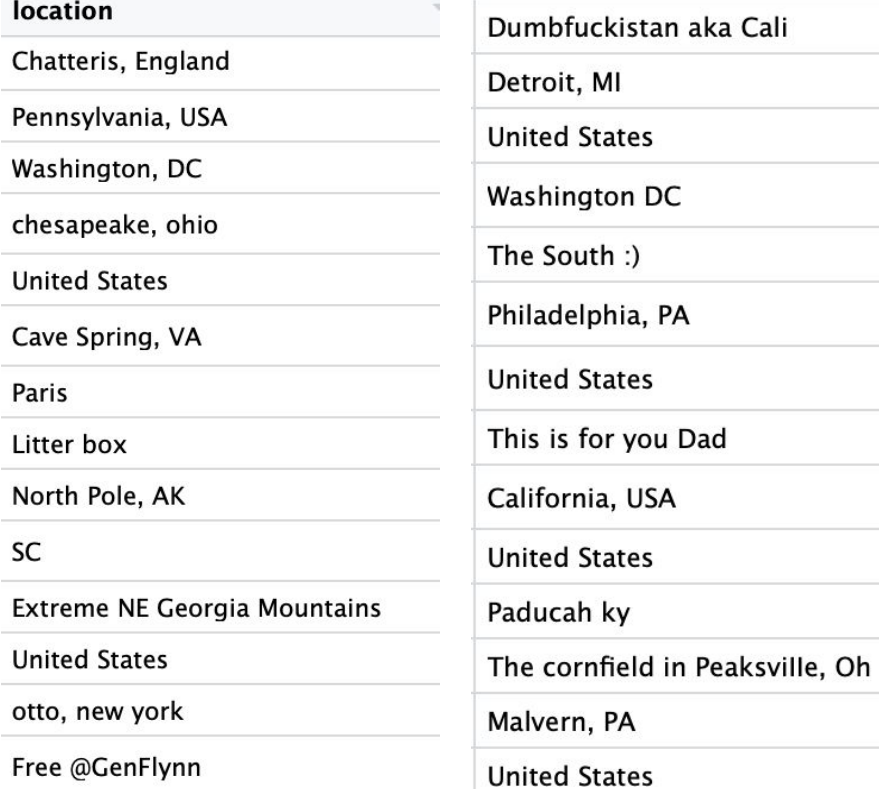

## **Types of maps**

#### **Choropleth**

Areas are shaded or patterned in proportion to the numerical values

Areas: countries, states, counties, cities, zip codes, etc. % of Population with Bachelor Degree or Higher by County

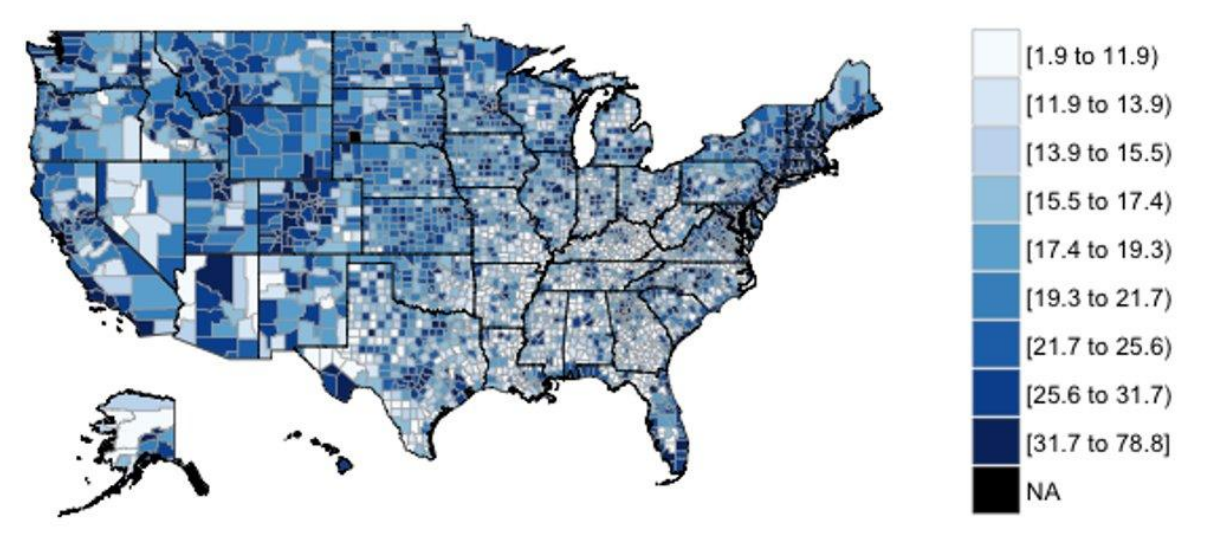

## **Types of maps**

### **Markers map**

Putting markers on a map

Markers: pin, circle, dot, etc

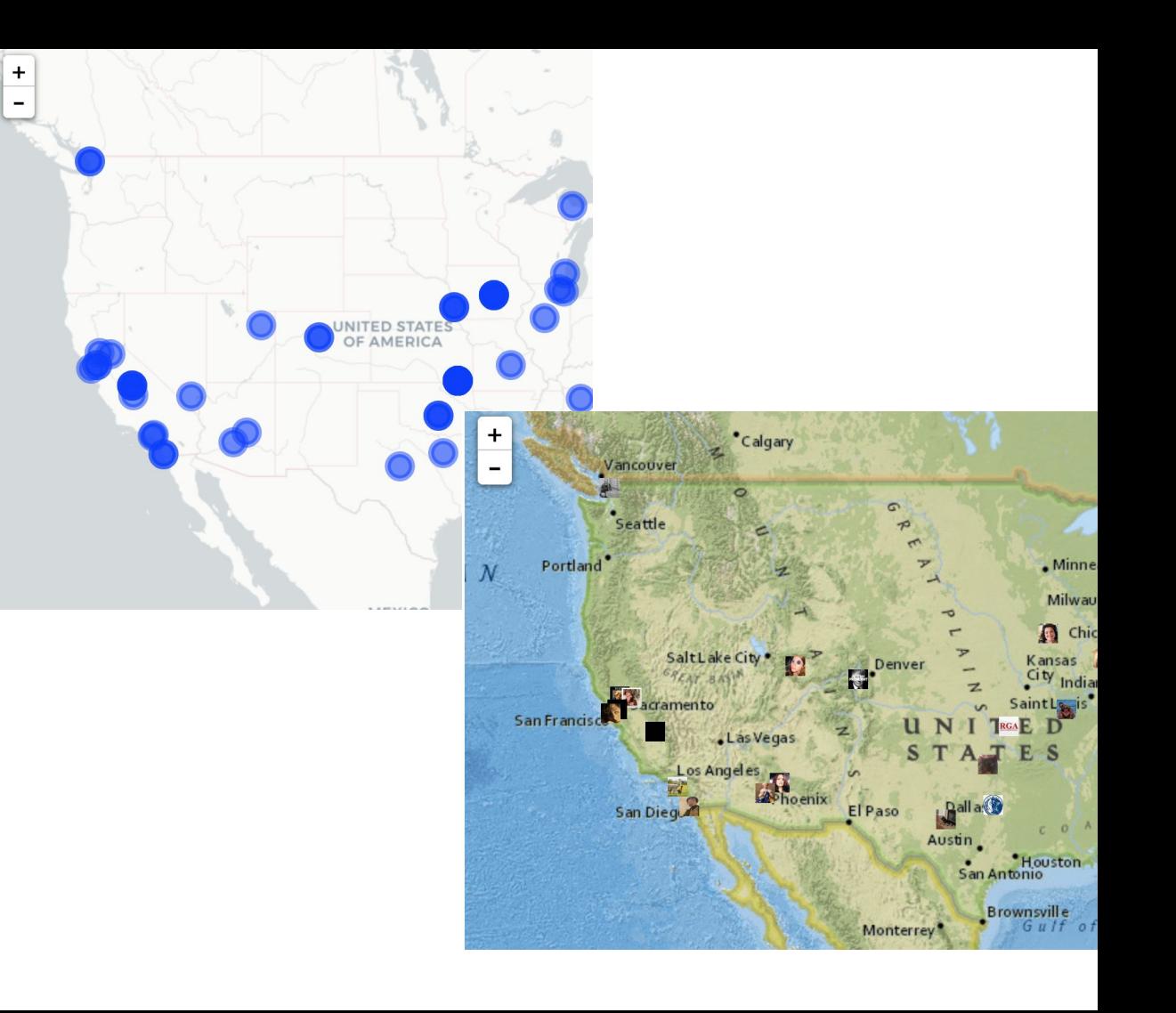

## **Types of maps**

#### **Heatmap**

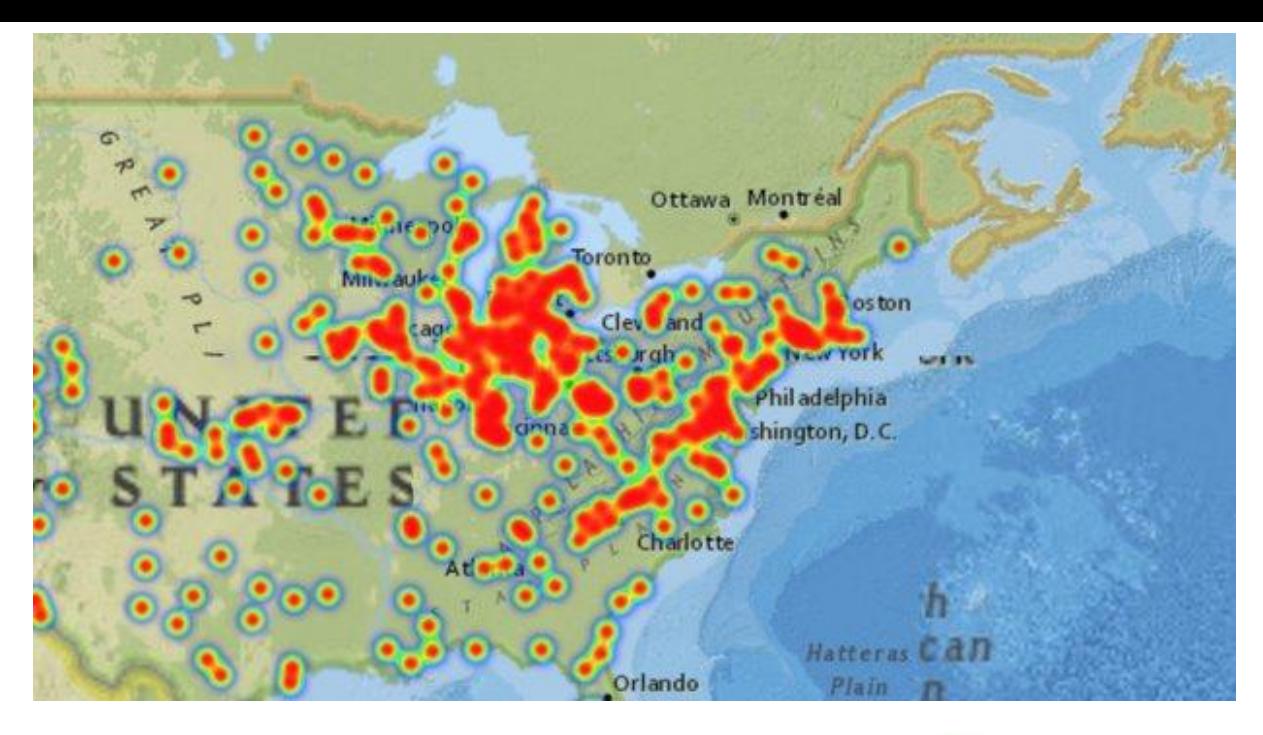

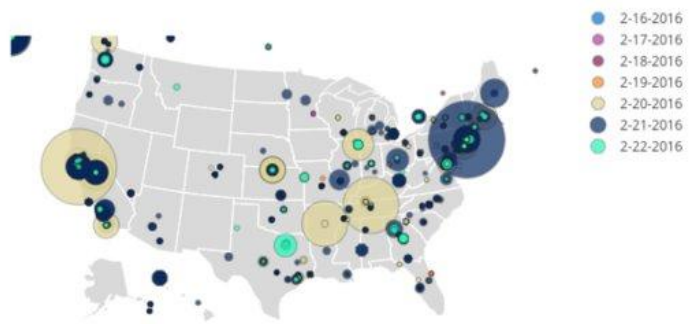

## **Terminology**

Pop-up

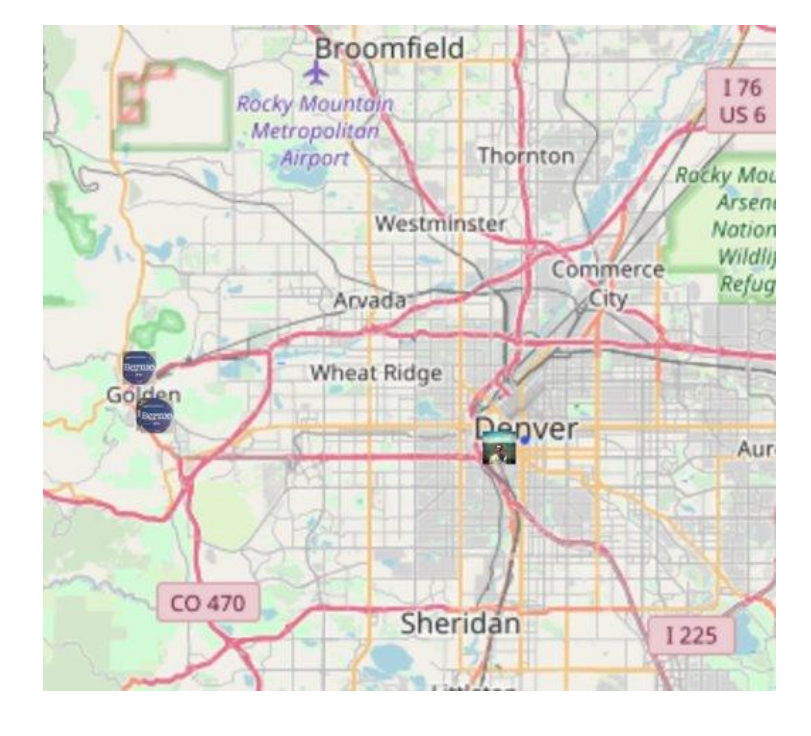

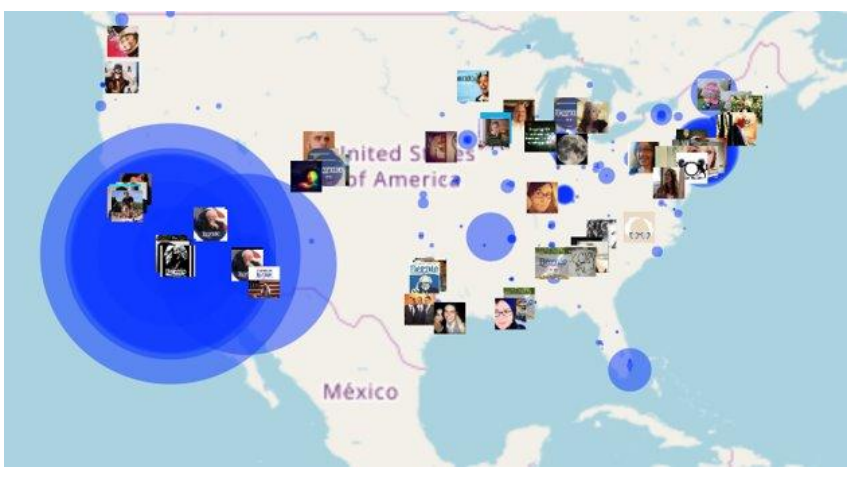

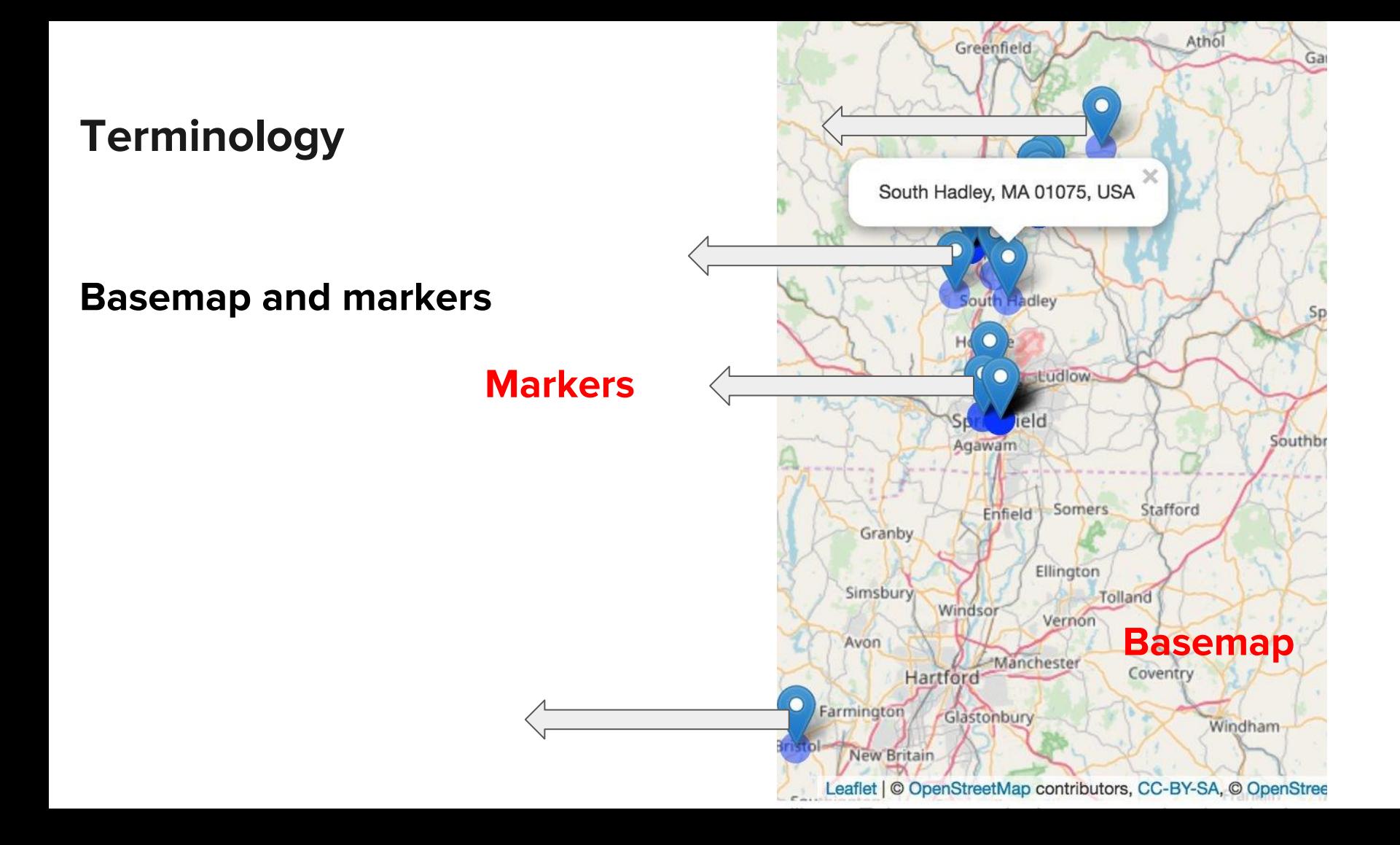

# **Terminology**

## Different types of basemap available in R

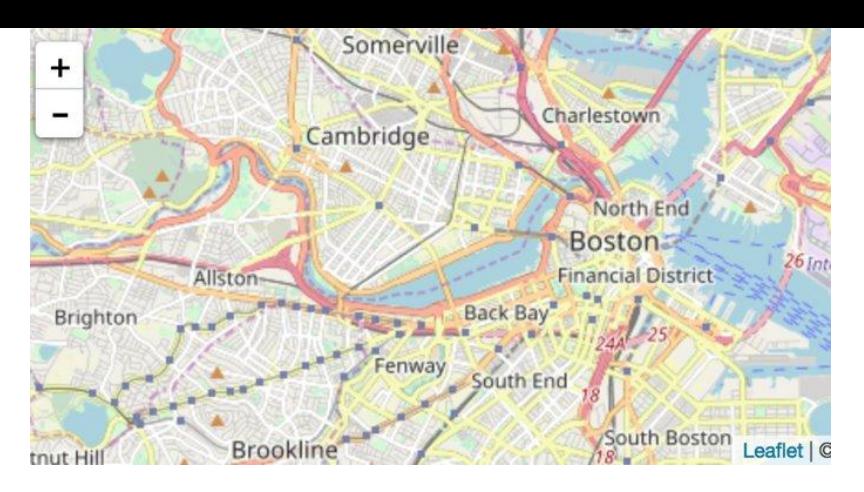

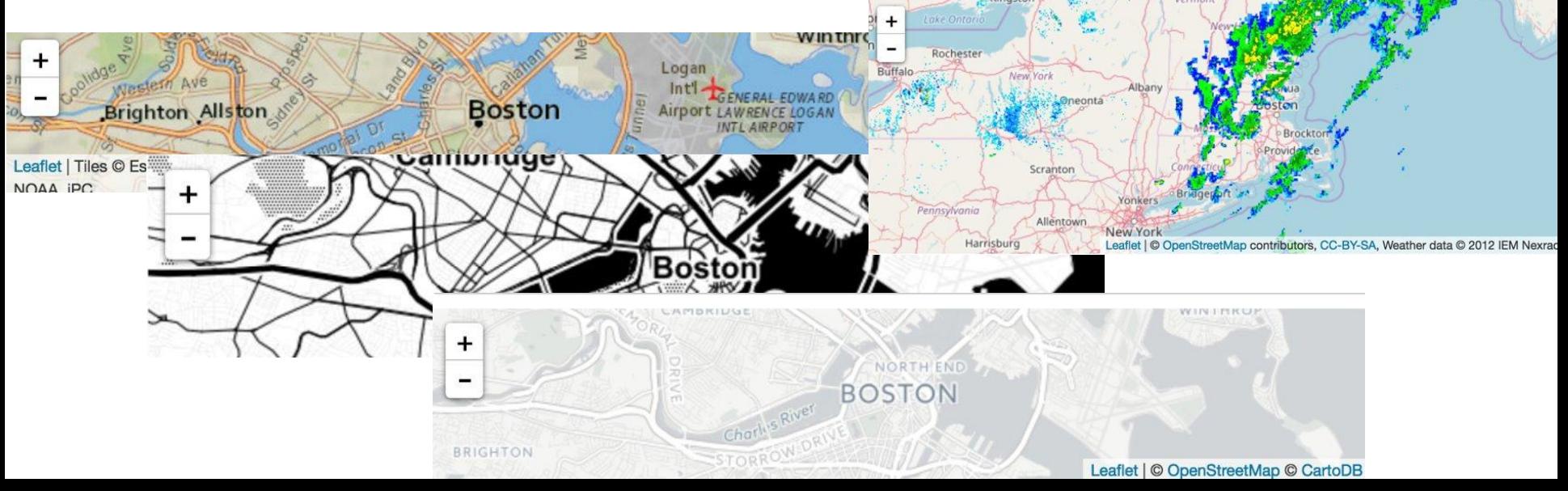

# **Terminology**

## Different types of markers available in R

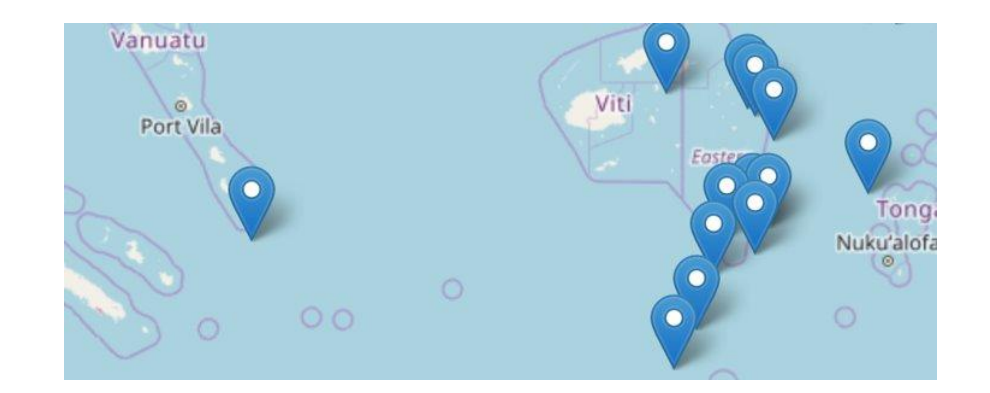

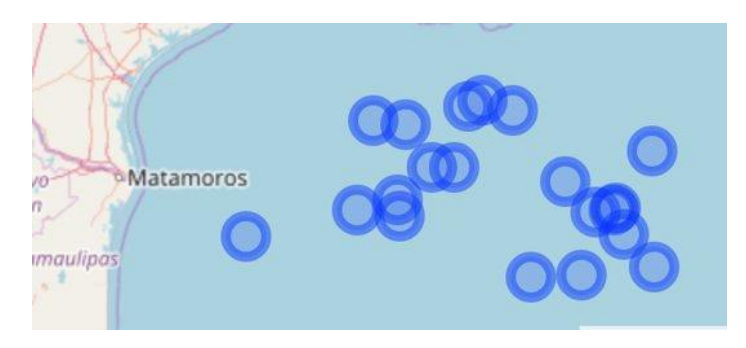

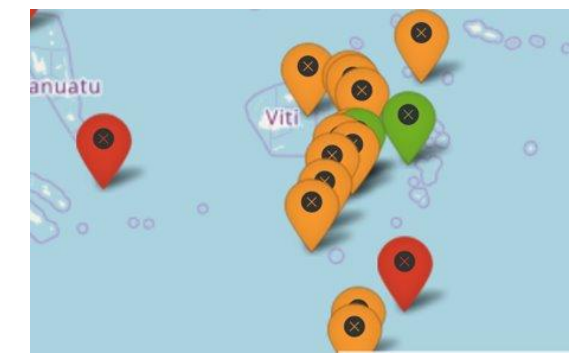

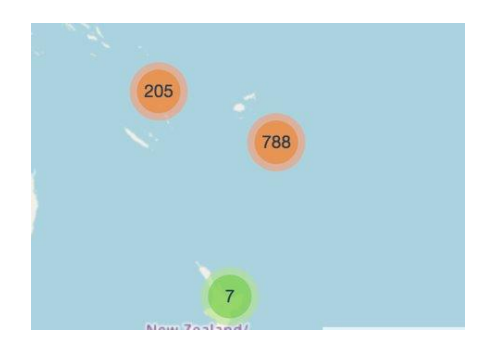

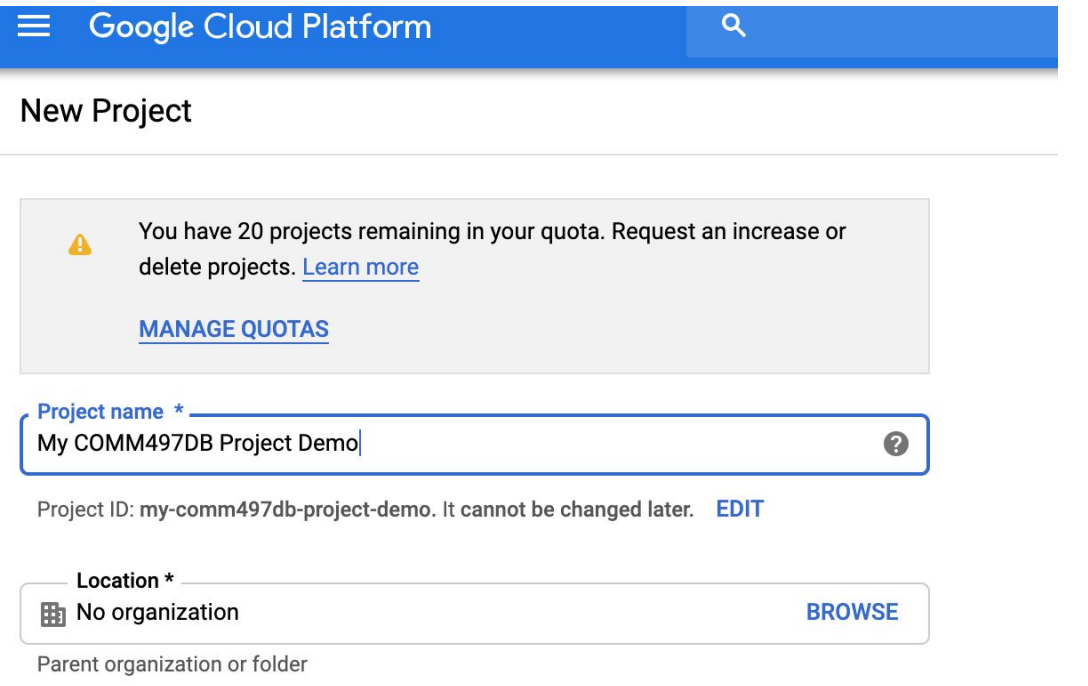

Create a project at

[.google.com](https://console.cloud.google.com/)

[https://console.cloud](https://console.cloud.google.com/)

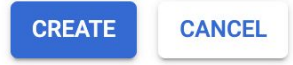

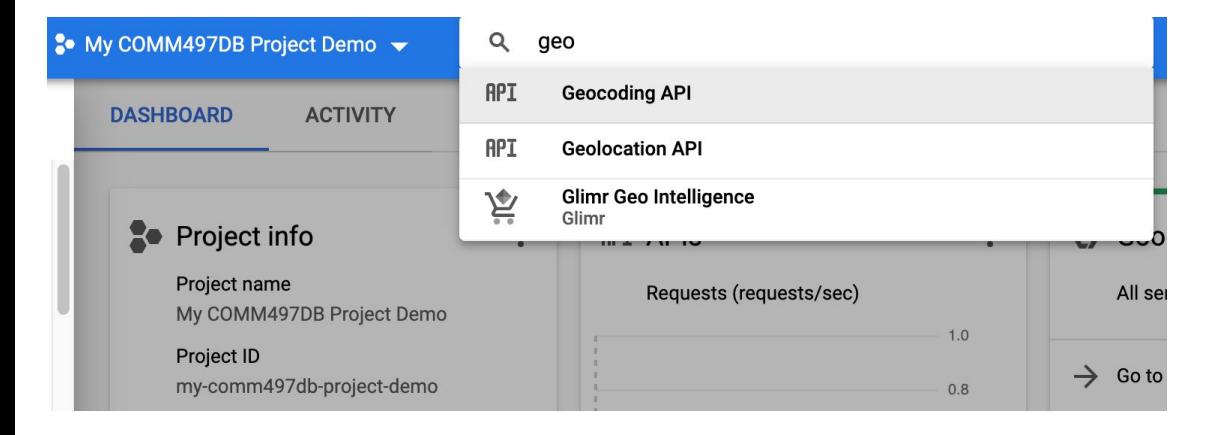

# Enable **Geocoding API** and **Geolocation API**

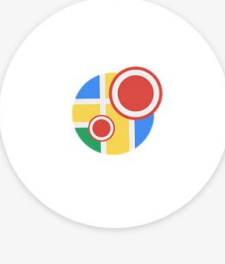

**Geocoding API** 

Google

Convert between addresses and geographic coordinates.

**ENABLE** 

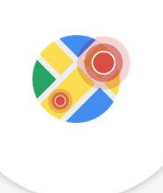

#### **Geolocation API**

Google

Location data from cell towers and WiFi nodes.

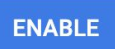

## Go to **Geocoding API**

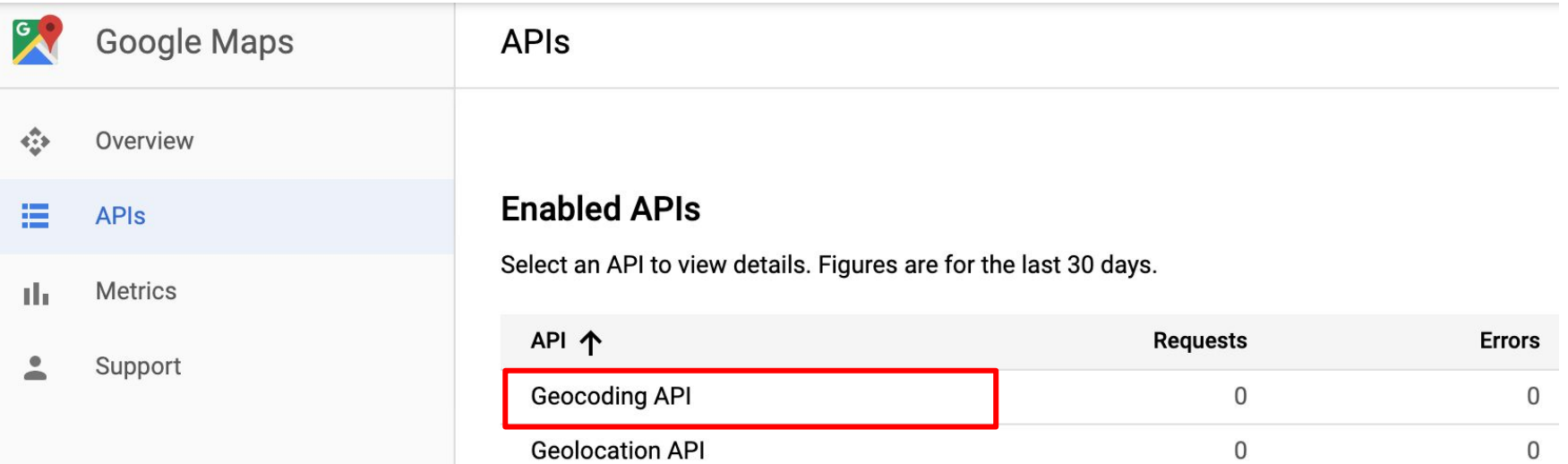

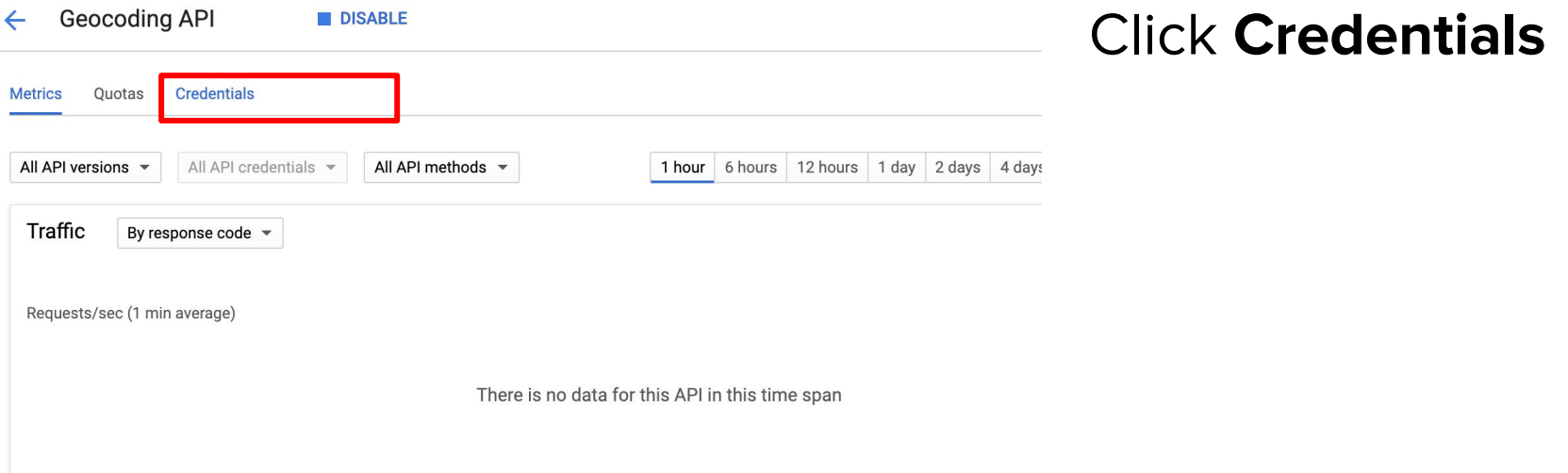

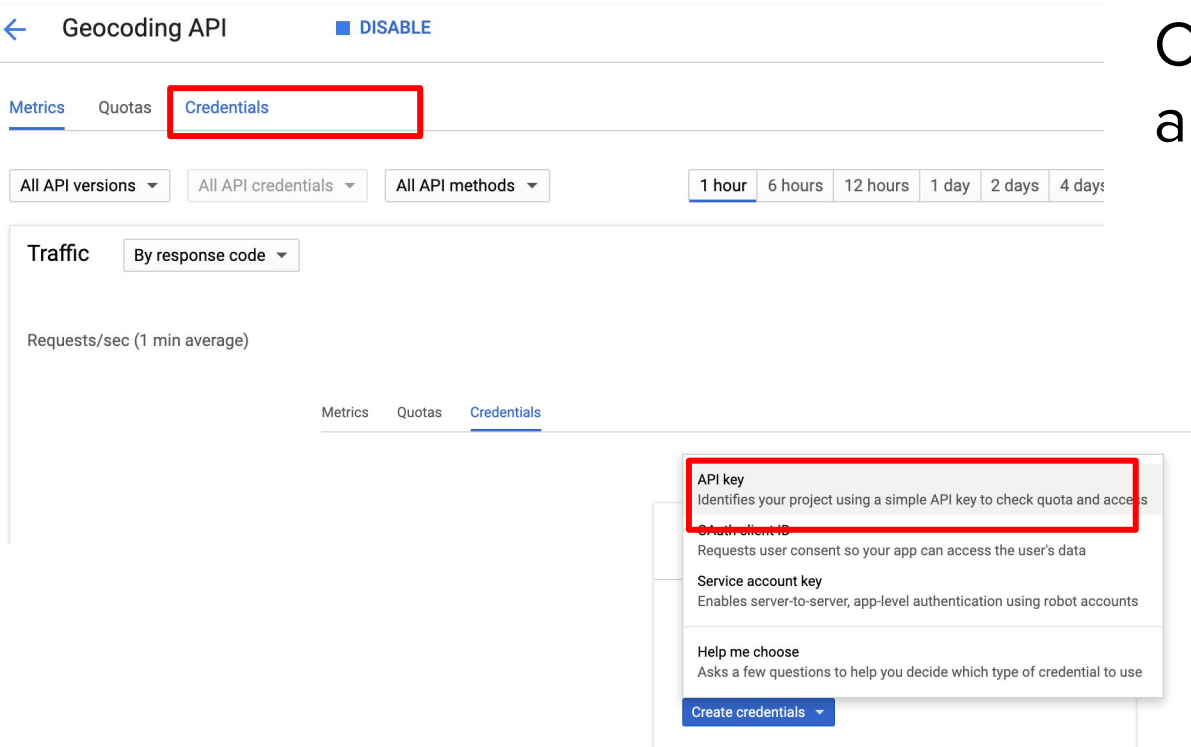

## Click **Credentials**  and Create **API Key**